### <span id="page-0-0"></span>Pile et File

Cédric et Benjamin

Cédric et Benjamin [Pile et File](#page-3-0)

4日下

 $\mathcal{A}$  $\mathbb{R}$  目

∍

-b

 $299$ 

## Pile et File

### **Pile**

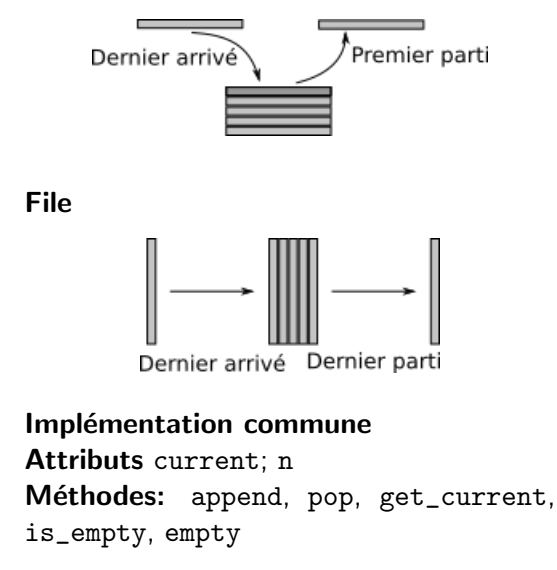

**Enveloppe** pour éléments **les** stockés (Node)

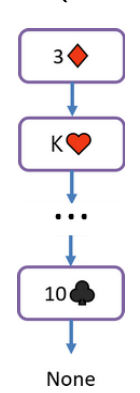

 $299$ 

∍

э

# Projets (au choix)

Objectif: utiliser une Pile et/ou une File dans la réalisation d'un des projets suivant.

#### **Blackjack**

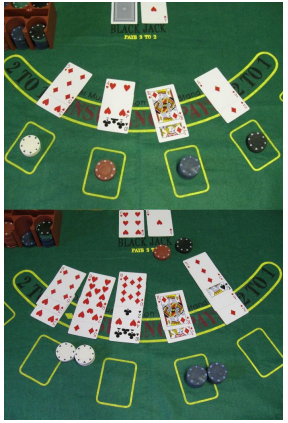

#### **Maze**

\*\*\*\* ##

4 0 5

 $299$ 

э

**Inches** 

 $\overline{m}$  . .

э

## <span id="page-3-0"></span>**Consignes**

### **Étapes**

- Compléter les classes Pile et File
- Choisir un des deux projets
- Copier les fichiers pile.py et file.py complété dans le projet choisi.
- Réalisé le projet choisi.

#### Déroulement des séances

- 15 minutes sans toucher le clavier.
- Toutes les 10minutes, la personne qui a le clavier change.

つくい